## SAP ABAP table FDTS WD\_DO\_ELEM\_DOM\_VALS {FDT WD:Data Obect Element Domain values}

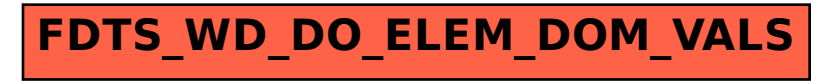